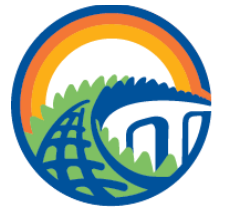

**CAREER CONNECTIONS CENTER** 

# **Develop Professionally: LinkedIn**

LinkedIn is a social networking website that helps you create a professional online presence. LinkedIn allows you to connect with organizations, recruiters, hiring managers, and professionals and is a powerful tool for career exploration.

# **Learn About Career Options**

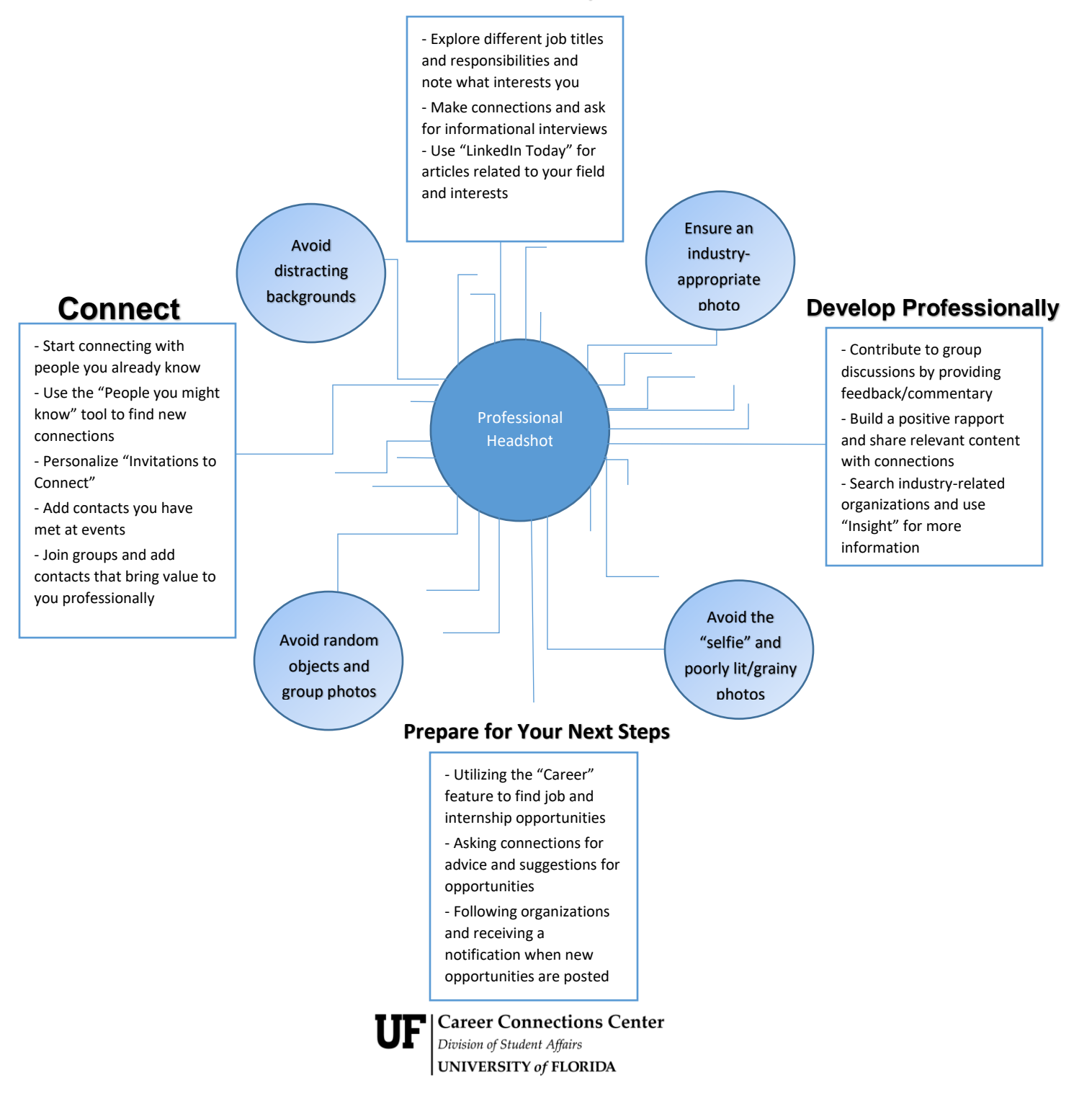

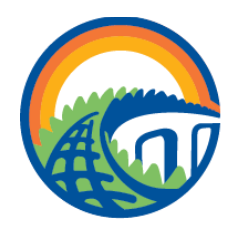

**CAREER CONNECTIONS CENTER** 

## **BRANDING ON LINKEDIN**

When creating a LinkedIn, personalize your profile to highlight your skills, knowledge, and personal attributes.

- Customize your URL and ensure easy sharing (e.g. utilize your actual name)
- Complete your profile 100% and include a professional photo
- Personalize your headline instead of using default titles
- Use industry appropriate keywords and phrases in your summary and include the type of positions that you are seeking
- Include involvement, volunteer experiences, and internships and elaborate on your qualifications
- Use the profile sections designed just for students, such as Courses, Projects, Languages, Certifications, and Organizations
- Be a content contributor by finding insightful articles and create industry related content to share with your network (ex. use the LinkedIn Publishing Platform or link your SlideShare account)
- Use the trending content tool and share own your ideas about trends in groups
- Expand your reach by including your LinkedIn on your resume or other professional sites

# **BUILDING CONNECTIONS**

### **Groups**

- Start with large professional associations

- Find people in your dream job and see what groups they are in

- Don't just "join" groups; join conversations

- Customize settings

### Recommendations Networking

- Choose recommenders that are willing to provide a positive recommendation of your qualifications

- Recommenders may provide endorsements
- Ask supervisors, professors, or advisors

- Connect with professionals through career fairs, conferences, and organizations
- Communicate your skills and professional goals
- Ask questions and request business cards to also connect on LinkedIn

# **NEXT STEPS**

- Reflect on your competencies, goals, and accomplishments (reference your resume)
- Write a list of the individuals you already know (peers, family, extended family, co-workers, members of affiliate groups)
- Create a LinkedIn account if you don't already have one. Customize your profile by including a summary, utilizing tags, and sharing articles that interest you
- Link social sites you are active on and that are+ industry appropriate (Twitter, Buffer, Sprout Social)
- Request a connection with someone you already know and create personalized invitations to connect with individuals you met at networking fairs, conferences, organizations, or in groups

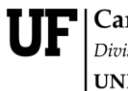

**Career Connections Center** Division of Student Affairs **UNIVERSITY of FLORIDA**